#### <span id="page-0-0"></span>Lecture 1 - Java Inheritance

Guiliang Liu

The Chinese University of Hong Kong, Shenzhen

CSC-1004: Computational Laboratory Using Java Course Page: [\[Click\]](https://guiliang.github.io/courses/cuhk-csc-1004/csc_1004.html)

K ロ ▶ K 레 ▶ K 호 ▶ K 호 ▶ 『 호 Ⅰ 1 1 9 9 0 0

#### <span id="page-1-0"></span>High-Level Ideas:

- Inheritance in Java is a mechanism in which one object acquires all the properties and behaviors of a parent object.
- The idea behind inheritance in Java is that you can create new classes that are built upon existing classes.

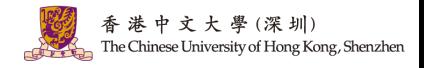

メロトメ 御 トメ 君 トメ 君 ト

2 / 15

 $2040$ 

An example of inheritance:

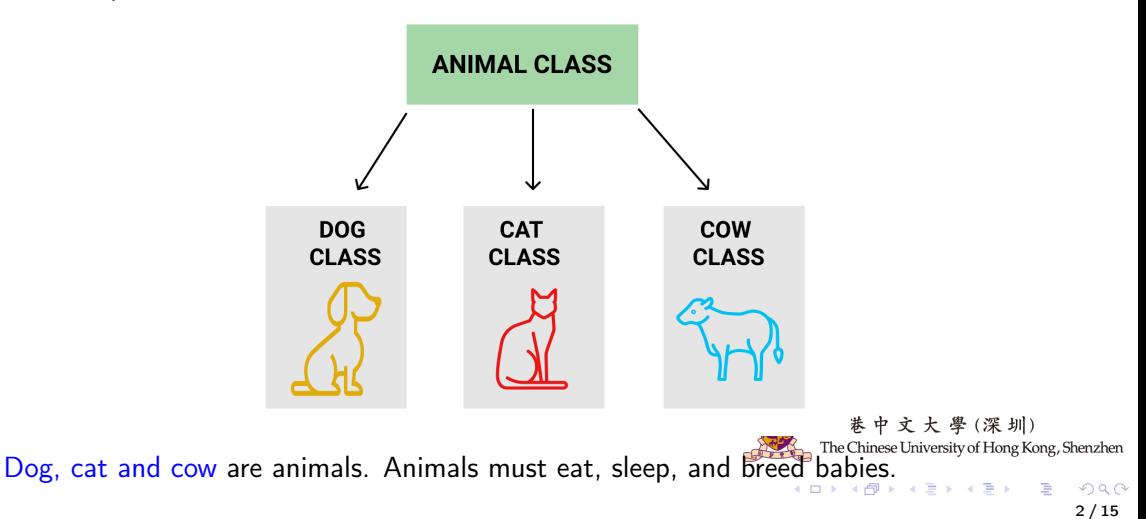

<span id="page-3-0"></span>Let's imagine that you are building a rocket for SpaceX.

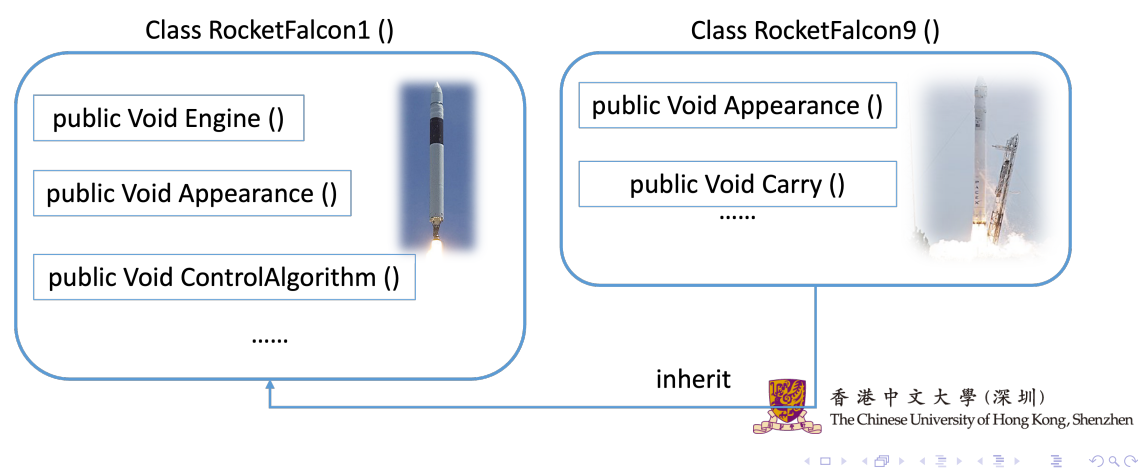

<sup>2 / 15</sup>

#### <span id="page-4-0"></span>Advantages:

- Reusability. When you inherit from an existing class, you can reuse methods and fields of the parent class.
- Addition. You can add new methods and fields in your current class also.

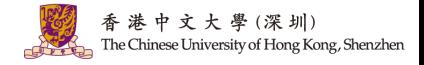

K ロ > K 個 > K 평 > K 평 > 시 평

2 / 15

 $QQQ$ 

# Terminologies in Inheritance

#### <span id="page-5-0"></span>Terms used in Inheritance:

- Class: A class is a group of objects which have common properties. It is a template or blueprint from which objects are created.
- Sub Class/Child Class: Subclass is a class that inherits the other class. It is also called a derived class, extended class, or child class.
- Super Class/Parent Class: Superclass is the class from where a subclass inherits the features. It is also called a base class or a parent class.

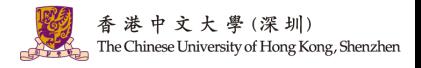

イロト イ押 トイヨ トイヨト

3 / 15

### Java Inheritance

Relationship. Inheritance defines the IS-A relationship, e.g., parent-child relationship.

• The syntax of Java Inheritance. The extends keyword indicates that you are making a new class that derives from an existing class.

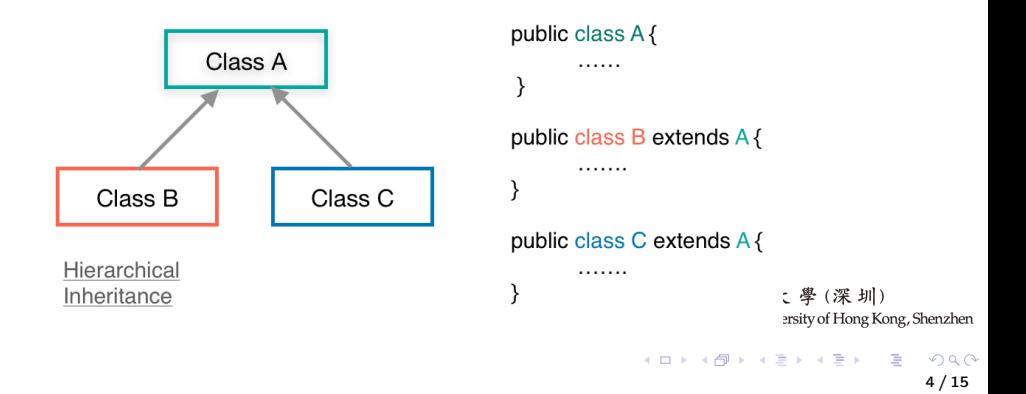

### Java Inheritance Example

The programmer is the subclass and the employee is the superclass. The relationship between the two classes is Programmer IS-A Employee.

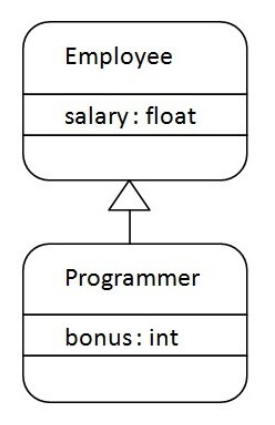

```
class Employee{
float salary=40000;
class Programmer extends Employee{
int bonus = 10000:
public static void main(String args[]){
 Programmer p=new Programmer();
 System.out.println("Programmer salary is:"+p.salary);
 System.out.println("Bonus of Programmer is:"+p.bonus);
```
Shenzhen  $2990$ 

5 / 15

### Types of inheritance in java

There can be three types of inheritance in Java: single, multilevel, and hierarchical.

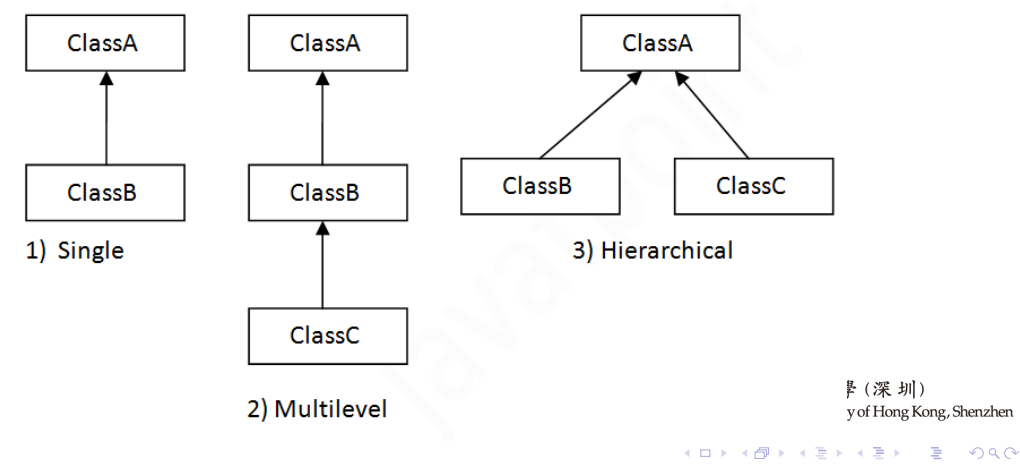

6 / 15

# Single Inheritance Example

#### Single Inheritance happens when a class inherits another class.

In this example, the Dog class inherits the Animal class, so there is a single inheritance.

```
class Animal
void eat(){System.out.println("eating...");}
class Dog extends Animal{
void bark(){System.out.println("barking...");}
class TestInheritance{
public static void main(String args[1){
Dog d=new Dog();
d.bark();
d.eat();
```
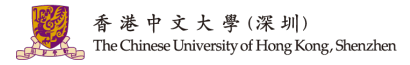

#### $\Omega$ 7 / 15

# Single Inheritance Example

#### Single Inheritance happens when a class inherits another class.

In this example, the Dog class inherits the Animal class, so there is a single inheritance.

```
class Animal
void eat(){System.out.println("eating...");}
class Dog extends Animal{
void bark(){System.out.println("barking...");}
class TestInheritance{
public static void main(String args[1){
Dog d=new Dog();
d.bark();
d.eat();
```
#### Output: barking...

eating...

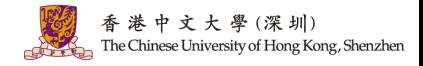

 $A \Box B$   $A \Box B$   $A \Box B$   $A \Box B$   $A \Box B$   $A \Box B$   $B$ 

7 / 15

 $\Omega$ 

# Multilevel Inheritance Example

#### Multilevel Inheritance happens when there is a chain of inheritance.

e.g., the BabyDog class inherits the Dog class which again inherits the Animal class.

```
class Animal
void eat(){System.out.println("eating...");}
class Dog extends Animal{
void bark(){System.out.println("barking...");}
class BabyDog extends Dog{
void weep(){System.out.println("weeping...");}
class TestInheritance2{
public static void main(String args[1){
BabyDog d=new BabyDog();
d.weep();
d.bark();
d.eat():
\mathcal{H}
```
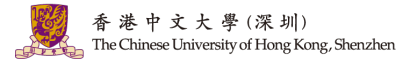

 $\Omega$ 8 / 15

### Multilevel Inheritance Example

#### Multilevel Inheritance happens when there is a chain of inheritance.

e.g., the BabyDog class inherits the Dog class which again inherits the Animal class.

```
class Animal
void eat(){System.out.println("eating...");}
class Dog extends Animal{
void bark(){System.out.println("barking...");}
class BabyDog extends Dog{
void weep(){System.out.println("weeping...");}
```
class TestInheritance2{ public static void main(String args[1){ BabyDog d=new BabyDog();  $d$ .weep $()$ ;  $d$ , bark $()$ :  $d.eat()$ ;  $\mathcal{H}$ 

#### Output:

weeping...

barking...

eating...

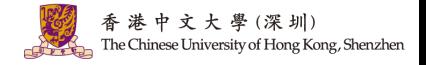

 $A \cap B \rightarrow A \cap B \rightarrow A \cap B \rightarrow A \cap B \rightarrow A \cap B$ 

8 / 15

 $QQQ$ 

# Hierarchical Inheritance Example

Hierarchical Inheritance happens when two or more classes inherit a single class.

E.g., Dog and Cat classes inherit the Animal class, so there is hierarchical inheritance.

```
class Animal
void eat(){System.out.println("eating...");}
class Dog extends Animal
void bark(){System.out.println("barking..."):}
class Cat extends Animal{
void meow(){System.out.println("meowing...");}
class TestInheritance3{
public static void main(String args[1){
Cat c = new Cat():
c.meow();
c.eat();
//c.bark();//C.T.Error
```
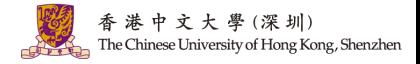

9 / 15

 $\Omega$ 

### Hierarchical Inheritance Example

Hierarchical Inheritance happens when two or more classes inherit a single class.

E.g., Dog and Cat classes inherit the Animal class, so there is hierarchical inheritance.

```
class Animal
void eat(){System.out.println("eating...");}
class Dog extends Animal
void bark(){System.out.println("barking..."):}
class Cat extends Animal{
void meow(){System.out.println("meowing...");}
class TestInheritance3{
public static void main(String args[1){
Cat c = new Cat():
c.meow();
c.eat();
//c.bark();//C.T.Error
```
#### Output:

meowing...

eating...

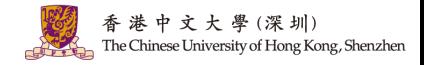

イロト イ押 トイヨ トイヨト

9 / 15

 $QQQ$ 

# Types of inheritance not supported in Java

Multiple Inheritances happens when one class inherits multiple classes.

Hybrid Inheritances happens when one merges multiple inheritances with other

structures. Multiple or Hybrid inheritances are not supported in Java.

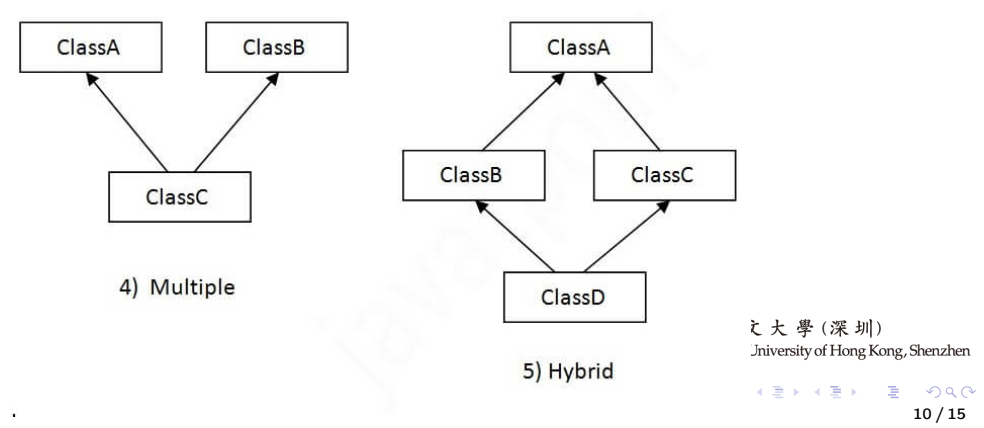

#### Types of inheritance not supported in java

Consider a scenario (in 4) above) where A, B, and C are three classes. The C class inherits the A and B classes. If A and B classes have the same method and you call it from the C class object, there will be ambiguity in calling the method of A or B class.

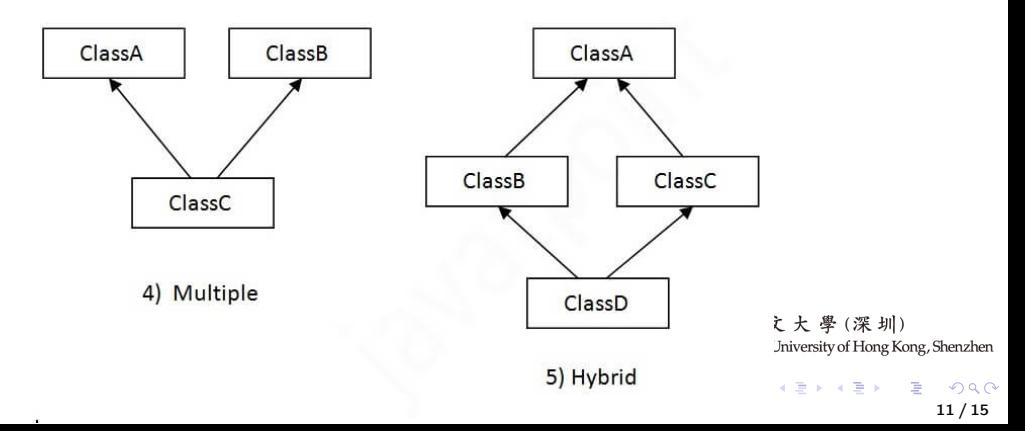

# Java Aggregation

If a class has an entity reference, it is known as Aggregation. Aggregation represents HAS-A relationship.

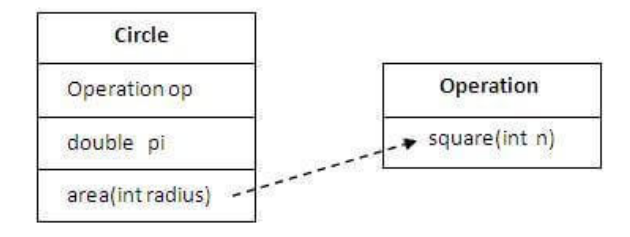

Why use Aggregation? For Code Reusability.

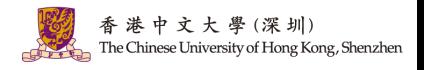

12 / 15

 $\Omega$ 

# Java Aggregation

class Operation{ int square(int n){ return n\*n; class Circle{ Operation op://aggregation double pi=3.14;

double area(int radius){

op=new Operation();

int rsquare=op.square(radius);//code reusability (i.e. delegates the method call). return pi\*rsquare;

public static void main(String args[1){ Circle c=new Circle(); double result=c.area(5); System.out.println(result);

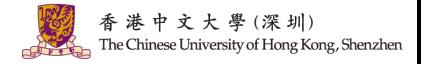

**KORK EX KEY STARK** 

13 / 15

# Java Aggregation

class Operation{ int square(int n){ return n\*n: class Circle{ Operation op://aggregation double pi=3.14;

double area(int radius){ op=new Operation(); int rsquare=op.square(radius);//code reusability (i.e. delegates the method call). return pi\*rsquare;

public static void main(String args[1){ Circle c=new Circle(); double result=c.area(5); System.out.println(result);

Output: 78.5

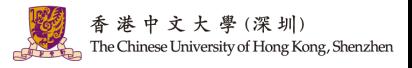

**KORK EX KEY STARK** 13 / 15

# Java Interface

The interface in Java is a mechanism to achieve abstraction. There can be only abstract methods in the Java interface, not the method body.

```
interface printable{
void print():
class A6 implements printable{
public void print(){System.out.println("Hello");}
public static void main(String args[]){
A6 obj = new A6();
obj.print();
```
Output: Hello

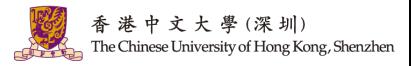

### Java Interface

The interface in Java is a mechanism to achieve abstraction. There can be only abstract methods in the Java interface, not the method body.

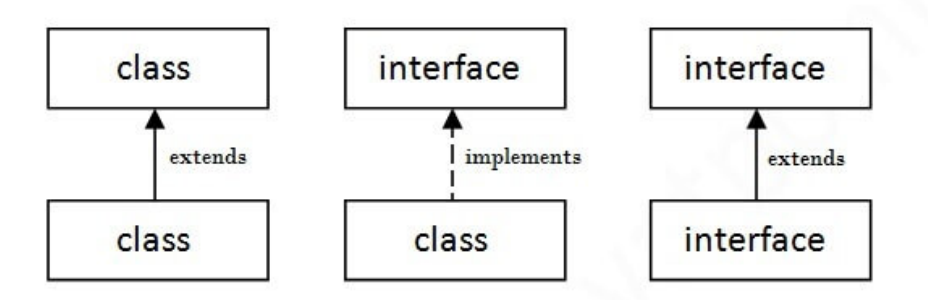

圳) g Kong, Shenzhen

# Question and Answering (Q&A)

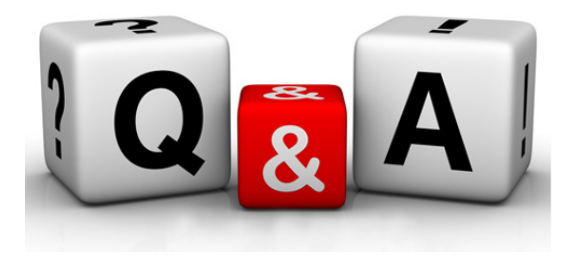

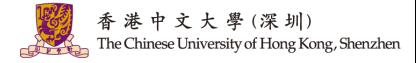

メロメ メ御 メメ きょくきょう  $E = \Omega$ 15 / 15